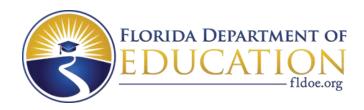

# Individual Test Item Specifications

8601010 Communications Technology 1

2015

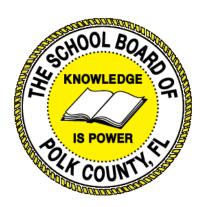

The contents of this document were developed under a grant from the United States Department of Education. However, the content does not necessarily represent the policy of the United States Department of Education, and you should not assume endorsement by the federal government.

## **Table of Contents**

| 1. ( | Guide to the Individual Benchmark Specifications | 1 |
|------|--------------------------------------------------|---|
|      | Benchmark Classification System                  | 1 |
|      | Definitions of Benchmark Specifications          | 3 |
| II.  | Individual Benchmark Specifications              | 4 |

### I. Guide to the Individual Benchmark Specifications

Content specific guidelines are given in the *Individual Benchmark Specifications* for each course. The *Specifications* contains specific information about the alignment of items with the Florida Standards. It identifies the manner in which each benchmark is assessed, provides content limits and stimulus attributes for each benchmark, and gives specific information about content, item types, and response attributes.

#### Benchmark Classification System

Each Career and Technical Education course has its own set of course standards. The
benchmarks are organized numerically, with two numbers separated by a decimal point. The
first number is the standard number, and the second number is the benchmark number. You
will see these numbers on the Item Specifications for each course.

#### An example, from Agritechnology 1:

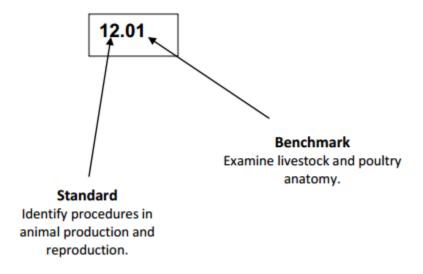

The image above describes the components of a Career and Technical Education Standard and Benchmark classification system.

Each MAFS benchmark is labeled with a system of letters and numbers.

- The four letters in the first position of the label identify the Subject.
- The number(s) in the second position represents the Grade Level.
- The letter(s) in the third position represents the Category.
- The number in the fourth position shows the Domain.
- The number in the fifth position identifies the Cluster.
- The number in the last position identifies the specific Benchmark.

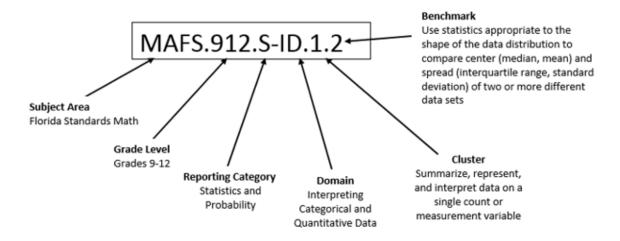

The image above describes the components of a Florida Standard and Benchmark classification system.

#### **Definitions of Benchmark Specifications**

The *Individual Benchmark Specifications* provides standard-specific guidance for assessment item development for the Florida Department of Education Career and Technical Education item banks. For each benchmark assessed, the folLowing information is provided.

**Reporting** is a grouping of related benchmarks that can be used to

**Category** summarize and report achievement.

**Standard** refers to the standard statement presented in the Florida

Standards.

**Benchmark** refers to the benchmark statement presented in the Florida

Standards. In some cases, two or more related benchmarks are grouped together because the assessment of one benchmark

addresses another benchmark.

**Item Types** are used to assess the benchmark or group of benchmark.

Cognitive idea
Complexity

ideal level at which item should be assessed.

Benchmark Clarifications explain how achievement of the benchmark will be demonstrated by students. In other words, the clarification statements explain

what the student will do when responding to questions.

**Content Limits** define the range of content knowledge and that should be

assessed in the items for the benchmark.

Stimulus Attributes define the types of stimulus materials that should be used in the items, including the appropriate use of graphic materials and

item context or content.

Response Attributes define the characteristics of the answers that a student must

choose or provide.

**Content Focus** addresses the broad key terms and concepts associated with the

examples found in the standards, benchmarks, or benchmark

clarifications.

**Sample Items** are provided for each type of question assessed. The correct

answer for all sample items is provided.

## II. Individual Benchmark Specifications

| Standard                                                                                                | 5.0 Demonstrate an understanding of the core concepts of technology.                                                                                                    |
|----------------------------------------------------------------------------------------------------|----------------------------------------------------------------------------------------------------|
| Benchmark                                                                                               | 05.05 Describe the criteria and constraints of a solution and how they affect the final result.                                                                                                    |
| Item Types<br>(MC)-Multiple Choice<br>(SA)-Short Answer<br>(P)-Performance<br>(ER)-Extended<br>Response | (MC)=X<br>(SA)=X<br>(P)=<br>(ER)=X                                                                                                    |
| Cognitive Complexity<br>Level                                                                           | Moderate, High                                                                                                    |
| Benchmark<br>Clarification                                                                              | The student will describe the criteria and constraints of a solution and describe how they affect the final result.                                                                                                    |
| Content Focus                                                                                           | Requirements, Constraints, Criteria, Need, Problem, Solution, Technology                                                                                                    |
| <b>Content Limits</b>                                                                                   | Items will not address emerging technologies such as 3D printing, projection mapping or organic LED (OLED) technologies.                                                                                                    |
| Stimulus Attributes                                                                                     | Scenarios will be placed in the context of existing technologies. (Examples: cellular, html, java, php, etc.)                                                                                                    |
| Response Attributes                                                                                     | Documents, checklists, design briefs, project scope, feedback, performance rubrics, simulations, examples                                                                                                    |
| Sample Item                                                                                             | A prominent mobile wireless service provider is planning to release three new products for teenaged mobile customers for the current fiscal year.  Additionally, the Federal Communications Commission (FCC) has announced a voluntary commitment among participating mobile wireless service providers to unlock cell phones within one year of service activation.  Explain three criteria and constraints that should be addressed by the designers of the new mobile products based on the passage. How might these criteria and constraints affect the final solution? |
|                                                                                                    | Rubric 2 Points- The student provides 3 criteria or constrains and describes how this affects the final solution. 1Point- The student provides 2 to 3 criteria 0 Points-                                                                                                    |

| Standard                                                                                                | 6.0 Demonstrate an understanding of the relationships among technologies and the connection between technology and other fields of study.                                            |
|----------------------------------------------------------------------------------------------------|----------------------------------------------------------------------------------------------------|
| Benchmark                                                                                               | o6.03 Outline the process of patenting to protect technological ideas.                                                                                                    |
| Item Types<br>(MC)-Multiple Choice<br>(SA)-Short Answer<br>(P)-Performance<br>(ER)-Extended<br>Response | (MC)=X<br>(SA)=X<br>(P)=<br>(ER)=X                                                                                                    |
| Cognitive Complexity<br>Level                                                                           | Low, Moderate                                                                                                    |
| Benchmark<br>Clarification                                                                              | The student will distinguish among the steps involved in applying for a patent.                                                                                                    |
| Content Focus                                                                                           | Patent; steps; filing process; deadlines; application; classification                                                                                                    |
| Content Limits                                                                                          | Items are limited to the process of patenting technological ideas.                                                                                                    |
| Stimulus Attributes                                                                                     | Worksheets, observations, hands on assignments, examples and non examples, simulations, role playing                                                                                 |
| Response Attributes                                                                                     | Documents, checklists, design briefs, project scope, feedback, performance rubrics, simulations, examples                                                                            |
| Sample Item                                                                                             | You have created a new type of rose seedling. What type of patent should you apply for?  a. design patent b. horticulture patent c. plant patent d. utility patent Correct answer: a |

| Standard                                                                                                | 8.0 Demonstrate an understanding of the design process                                                                                                    |
|----------------------------------------------------------------------------------------------------|----------------------------------------------------------------------------------------------------|
| Benchmark                                                                                               | 08.02 Describe the sequence of steps and associated activities involved in applying the design process.                                                                                                    |
| Item Types<br>(MC)-Multiple Choice<br>(SA)-Short Answer<br>(P)-Performance<br>(ER)-Extended<br>Response | (MC)=X<br>(SA)=X<br>(P)=<br>(ER)=X                                                                                                    |
| Cognitive Complexity<br>Level                                                                           | Moderate, High                                                                                                    |
| Benchmark<br>Clarification                                                                              | The student will identify and describe the steps involved in the design process.                                                                                                    |
| Content Focus                                                                                           | Design process                                                                                                    |
| <b>Content Limits</b>                                                                                   | Items are limited to sequential events associated with the design process.                                                                                                    |
| Stimulus Attributes                                                                                     | Worksheets, observations, hands on assignments, examples and non examples, simulations, role playing                                                                                                    |
| Response Attributes                                                                                     | Documents, checklists, design briefs, project scope, feedback, performance rubrics, simulations, examples                                                                                                    |
| Sample Item                                                                                             | Once you have searched the Patent Full-Text and Full-Page Image Databases and determined there were no existing patents, what is your next step?  a. determine filing strategy b. decide on the type of application c. file an expedited examination d. pay the fee to obtain the application Correct answer: b |

|                                                                                                    | Ţ                                                                                                    |
|----------------------------------------------------------------------------------------------------|----------------------------------------------------------------------------------------------------|
| Standard                                                                                                | 9.0 Demonstrate an understanding of and be able to select and use information and communication technologies.                                                  |
| Benchmark                                                                                               | 09.01 Describe and give examples of the essential elements of a communication system.                                                                          |
| Item Types<br>(MC)-Multiple Choice<br>(SA)-Short Answer<br>(P)-Performance<br>(ER)-Extended<br>Response | (MC)=X<br>(SA)=X<br>(P)=<br>(ER)=X                                                                                                    |
| Cognitive Complexity<br>Level                                                                           | Moderate, High                                                                                                    |
| Benchmark<br>Clarification                                                                              | The student will identify and describe elements of the basic communications system.                                                                            |
| Content Focus                                                                                           | Inputs; processes; outputs                                                                                                    |
| Content Limits                                                                                          | Items are limited to essential elements of a communication system.                                                                                             |
| Stimulus Attributes                                                                                     | Worksheets, observations, hands on assignments, examples and non examples, simulations, role playing                                                           |
| <b>Response Attributes</b>                                                                              | Documents, checklists, design briefs, project scope, feedback, performance rubrics, simulations, examples                                                      |
| Sample Item                                                                                             | What type of channel is an essential element of every communication system? a. client to server b. communication c. peer to peer d. wireless Correct answer: b |

| Standard                                                                                                | 9.0 Demonstrate an understanding of and be able to select and use information and communication technologies.                                                                 |
|----------------------------------------------------------------------------------------------------|----------------------------------------------------------------------------------------------------|
| Benchmark                                                                                               | 09.04 Identify components of a communications system, including source, encoder, transmitter, receiver, decoder, storage, retrieval, and destination.                         |
| Item Types<br>(MC)-Multiple Choice<br>(SA)-Short Answer<br>(P)-Performance<br>(ER)-Extended<br>Response | (MC)=X<br>(SA)=X<br>(P)=<br>(ER)=X                                                                                                    |
| Cognitive Complexity<br>Level                                                                           | Moderate, High                                                                                                    |
| Benchmark<br>Clarification                                                                              | The student will identify the communication system including but not limited to the source, encoder, and decoder.                                                             |
| Content Focus                                                                                           | Source; encoder; transmitter; receiver; decoder; storage; retrieval; destination                                                                                              |
| Content Limits                                                                                          | Items are limited to components of a communication system.                                                                                                    |
| Stimulus Attributes                                                                                     | Worksheets, observations, hands on assignments, examples and non examples, simulations, role playing                                                                          |
| Response Attributes                                                                                     | Documents, checklists, design briefs, project scope, feedback, performance rubrics, simulations, examples                                                                     |
| Sample Item                                                                                             | What piece of radio communications equipment has both the transmitter and receiver in one device?  a. decoder  b. encoder  c. media device  d. transceiver  Correct answer: d |

| Standard                                                                                                | 10.0 Demonstrate safe and appropriate use of tools, machines, and materials in communications technology.                                                                                                    |
|----------------------------------------------------------------------------------------------------|----------------------------------------------------------------------------------------------------|
| Benchmark                                                                                               | 10.01 Select appropriate tools, procedures, and/or equipment.                                                                                                    |
| Item Types<br>(MC)-Multiple Choice<br>(SA)-Short Answer<br>(P)-Performance<br>(ER)-Extended<br>Response | (MC)=X<br>(SA)=<br>(P)=X<br>(ER)=                                                                                                    |
| Cognitive Complexity<br>Level                                                                           | Low, Moderate                                                                                                    |
| Benchmark<br>Clarification                                                                              | The student will select the appropriate tools and/or equipment to complete a task.                                                                                                    |
| Content Focus                                                                                           | Central Processing Unit; Monitor; Printer; Mouse; USB; Internet; Ethernet; Cables; Connect; Disconnect                                                                                                    |
| Content Limits                                                                                          | Items are limited to commonly used tools, procedures, and equipment that are utilized in communication technology.                                                                                                    |
| Stimulus Attributes                                                                                     | Worksheets, observations, hands on assignments, examples and non examples, simulations, role playing                                                                                                    |
| <b>Response Attributes</b>                                                                              | Documents, checklists, design briefs, project scope, feedback, performance rubrics, simulations, examples                                                                                                    |
| Sample Item                                                                                             | You need to set up a meeting between you and a colleague to review the project's data. You live in Florida and your colleague lives in Tokyo. What would be the best way to hold this meeting?  a. cloud computing b. teleconferencing c. video conferencing d. webcams Correct answer: c |

| Standard                                                                                                | 10.0 Demonstrate safe and appropriate use of tools, machines, and materials in communications technology.                                                                                           |
|----------------------------------------------------------------------------------------------------|----------------------------------------------------------------------------------------------------|
| Benchmark                                                                                               | 10.06 Explain fire prevention and safety precautions and appropriate practices for extinguishing fires.                                                                                             |
| Item Types<br>(MC)-Multiple Choice<br>(SA)-Short Answer<br>(P)-Performance<br>(ER)-Extended<br>Response | (MC)=X<br>(SA)=X<br>(P)=<br>(ER)=                                                                                                    |
| Cognitive Complexity<br>Level                                                                           | Low, Moderate                                                                                                    |
| Benchmark<br>Clarification                                                                              | The student will identify proper fire prevention and safety precautions for extinguishing fires.                                                                                                    |
| Content Focus                                                                                           | Safety Rules; Violations; Precautions; Regulations; Protocol                                                                                                    |
| Content Limits                                                                                          | Items are limited to fire safety protocols and procedures.                                                                                                    |
| Stimulus Attributes                                                                                     | Worksheets, observations, hands on assignments, examples and non examples, simulations, role playing                                                                                                |
| Response Attributes                                                                                     | Documents, checklists, design briefs, project scope, feedback, performance rubrics, simulations, examples                                                                                           |
| Sample Item                                                                                             | You have a lab fire and you have gotten the fire extinguisher to put it out.  How far should you be from the fire?  a. 2-3 feet  b. 4-5 feet  c. 6-7 feet  d. as far as possible  Correct answer: c |

| Standard                                                                                                | 11.0 Demonstrate technical knowledge and skills in the area of product design                                                                                                    |
|----------------------------------------------------------------------------------------------------|----------------------------------------------------------------------------------------------------|
| Benchmark                                                                                               | 11.04 Develop specifications for a particular job                                                                                                    |
| Item Types<br>(MC)-Multiple Choice<br>(SA)-Short Answer<br>(P)-Performance<br>(ER)-Extended<br>Response | (MC)=X<br>(SA)=X<br>(P)=<br>(ER)=X                                                                                                    |
| Cognitive Complexity<br>Level                                                                           | Low, Moderate                                                                                                    |
| Benchmark<br>Clarification                                                                              | The student will develop specifications for a particular job.                                                                                                    |
| Content Focus                                                                                           | Bidding, criteria, constraints, reference, materials, resources, blueprints, specification, equipment limits and abilities                                                                                                |
| Content Limits                                                                                          | Items are limited to the different methods of accomplishing a job and how to communicate them.                                                                                                    |
| Stimulus Attributes                                                                                     | Worksheets, observations, hands on assignments, examples and non examples, simulations, role playing                                                                                                    |
| Response Attributes                                                                                     | Documents, checklists, design briefs, project scope, feedback, performance rubrics, simulations, examples                                                                                                    |
| Sample Item                                                                                             | What is one factor that will determine a product's specifications for the design of a new package for a frozen pizza?  a. audience b. cost to make the product c. marketing plan d. product ingredients Correct answer: b |

| Standard                                                                                                | 12.0 Perform layout, design, and measurement activities associated with desktop publishing.                                                                                           |
|----------------------------------------------------------------------------------------------------|----------------------------------------------------------------------------------------------------|
| Benchmark                                                                                               | 12.04 Demonstrate familiarity with terms associated with desktop publishing                                                                                                    |
| Item Types<br>(MC)-Multiple Choice<br>(SA)-Short Answer<br>(P)-Performance<br>(ER)-Extended<br>Response | (MC)=X<br>(SA)=X<br>(P)=<br>(ER)=                                                                                                    |
| Cognitive Complexity<br>Level                                                                           | Low, Moderate,                                                                                                    |
| Benchmark<br>Clarification                                                                              | The student will identify key desktop publishing terms.                                                                                                    |
| Content Focus                                                                                           | Leading, kerning, tracking, baseline shift, ligature, line spacing                                                                                                    |
| Content Limits                                                                                          | Items are limited to vocabulary concerning desktop publishing.                                                                                                    |
| Stimulus Attributes                                                                                     | Worksheets, observations, hands on assignments, examples and non examples, simulations, role playing                                                                                  |
| Response Attributes                                                                                     | Documents, checklists, design briefs, project scope, feedback, performance rubrics, simulations, examples                                                                             |
| Sample Item                                                                                             | In desktop publishing, what is the adjustment of space between pairs of letters to make them more visually appealing? a. gutter b. kerning c. leading d. typography Correct answer: c |

| Standard                                                                                                | 12.0 Perform layout, design, and measurement activities associated with desktop publishing.                         |
|----------------------------------------------------------------------------------------------------|----------------------------------------------------------------------------------------------------|
| Benchmark                                                                                               | 12.07 Compare and contrast methods of measurement used in desktop publishing.                                       |
| Item Types<br>(MC)-Multiple Choice<br>(SA)-Short Answer<br>(P)-Performance<br>(ER)-Extended<br>Response | (MC)=X<br>(SA)=X<br>(P)=<br>(ER)=X                                                                                  |
| Cognitive Complexity<br>Level                                                                           | Moderate, High                                                                                                    |
| Benchmark<br>Clarification                                                                              | The student will describe the difference between units of measurement used in desktop publishing.                   |
| Content Focus                                                                                           | in, cm, mm, points, picas                                                                                           |
| Content Limits                                                                                          | Items are limited to measurement methods associated with desktop publishing.                                        |
| <b>Stimulus Attributes</b>                                                                              | Worksheets, observations, hands on assignments, examples and non examples, simulations, role playing                |
| Response Attributes                                                                                     | Documents, checklists, design briefs, project scope, feedback, performance rubrics, simulations, examples           |
| Sample Item                                                                                             | What is the unit of measurement used in desktop design? a. inches b. millimeter c. pixel d. point Correct answer: d |

| Standard                                                                                                | 12.0 Perform layout, design, and measurement activities associated with desktop publishing.                                |
|----------------------------------------------------------------------------------------------------|----------------------------------------------------------------------------------------------------|
| Benchmark                                                                                               | 12.12 Create various print and digital publications                                                                        |
| Item Types<br>(MC)-Multiple Choice<br>(SA)-Short Answer<br>(P)-Performance<br>(ER)-Extended<br>Response | (MC)=<br>(SA)=<br>(P)=X<br>(ER)=                                                                                           |
| Cognitive Complexity<br>Level                                                                           | High                                                                                                    |
| Benchmark<br>Clarification                                                                              | The student will create a variety of publications including but not limited to business cards, brochures, and newsletters. |
| Content Focus                                                                                           | Business cards, letterheads, flyers, brochures, newsletters, posters, programs and calendars.                              |
| Content Limits                                                                                          | Items are limited to print and digital publications.                                                                       |
| Stimulus Attributes                                                                                     | Worksheets, observations, hands on assignments, examples and non examples, simulations, role playing                       |
| Response Attributes                                                                                     | Documents, checklists, design briefs, project scope, feedback, performance rubrics, simulations, examples                  |
| Sample Item                                                                                             | What is NOT a pro of print publications? a. easy to pay b. easy to use c. limited area d. yours forever Correct answer: c  |

| Standard                                                                                                | 14.0 Identify computer components and their functions.                                                                                                    |
|----------------------------------------------------------------------------------------------------|----------------------------------------------------------------------------------------------------|
| Benchmark                                                                                               | 14.02 Identify various computer input devices and describe their use.                                                                                            |
| Item Types<br>(MC)-Multiple Choice<br>(SA)-Short Answer<br>(P)-Performance<br>(ER)-Extended<br>Response | (MC)=X<br>(SA)=X<br>(P)=<br>(ER)=                                                                                                    |
| Cognitive Complexity<br>Level                                                                           | Low, Moderate                                                                                                    |
| Benchmark<br>Clarification                                                                              | The student will identify various computer input devices and their functions.                                                                                    |
| Content Focus                                                                                           | Mouse, keyboard, phone, camera                                                                                                    |
| <b>Content Limits</b>                                                                                   | Items are limited to commonly used computer input devices.                                                                                                    |
| Stimulus Attributes                                                                                     | Worksheets, observations, hands on assignments, examples and non examples, simulations, role playing                                                             |
| Response Attributes                                                                                     | Documents, checklists, design briefs, project scope, feedback, performance rubrics, simulations, examples                                                        |
| Sample Item                                                                                             | What input device technology uses your fingerprint to access your computer and files?  a. biometric b. biofeedback c. parameter d. print meter Correct answer: a |

| Standard                                                                                                | 14.0 Identify computer components and their functions.                                                                                           |
|----------------------------------------------------------------------------------------------------|----------------------------------------------------------------------------------------------------|
| Benchmark                                                                                               | 14.03 Identify various computer output devices and describe their use.                                                                           |
| Item Types<br>(MC)-Multiple Choice<br>(SA)-Short Answer<br>(P)-Performance<br>(ER)-Extended<br>Response | (MC)=X<br>(SA)=X<br>(P)=<br>(ER)=X                                                                                                    |
| Cognitive Complexity<br>Level                                                                           | Low, Moderate                                                                                                    |
| Benchmark<br>Clarification                                                                              | The student will identify various computer output devices and their functions.                                                                   |
| Content Focus                                                                                           | Monitor, printer, phone                                                                                                    |
| Content Limits                                                                                          | Items are limited to commonly used output computer devices.                                                                                      |
| Stimulus Attributes                                                                                     | Worksheets, observations, hands on assignments, examples and non examples, simulations, role playing                                             |
| Response Attributes                                                                                     | Documents, checklists, design briefs, project scope, feedback, performance rubrics, simulations, examples                                        |
| Sample Item                                                                                             | What is an example of a peripheral device on a laptop computer?  a. digital card reader  b. touchpad  c. keyboard  d. monitor  Correct answer: a |

| Standard                                                                                                | 17.0 Demonstrate proficiency using the Internet to locate information                                                                           |
|----------------------------------------------------------------------------------------------------|----------------------------------------------------------------------------------------------------|
| Benchmark                                                                                               | 17.01 Identify and use web terminology.                                                                                                    |
| Item Types<br>(MC)-Multiple Choice<br>(SA)-Short Answer<br>(P)-Performance<br>(ER)-Extended<br>Response | (MC)=X<br>(SA)=X<br>(P)=<br>(ER)=                                                                                                    |
| Cognitive Complexity<br>Level                                                                           | Low, Moderate                                                                                                    |
| Benchmark<br>Clarification                                                                              | The student will identify basic web terminology including knowing the difference between browsers and search engines.                           |
| Content Focus                                                                                           | World Wide Web; IP Address; Browser; Firefox; Google; Chrome; Yahoo                                                                             |
| Content Limits                                                                                          | Items are limited to key vocabulary employed to describe elements and procedures on the internet.                                               |
| Stimulus Attributes                                                                                     | Worksheets, observations, hands on assignments, examples and non examples, simulations, role playing                                            |
| <b>Response Attributes</b>                                                                              | Documents, checklists, design briefs, project scope, feedback, performance rubrics, simulations, examples                                       |
| Sample Item                                                                                             | What is a unique string of numbers that identifies each computer attached to the internet called?  a. ISP b. IP c. LAN d. WAN Correct answer: b |

| Standard                                                                                                | 19.0 Develop and apply word processing and document manipulation skills.                                                                                                    |
|----------------------------------------------------------------------------------------------------|----------------------------------------------------------------------------------------------------|
| Benchmark                                                                                               | 19.01 Apply and adjust margins, tabs, line spacing and paragraph indents.                                                                                                    |
| Item Types<br>(MC)-Multiple Choice<br>(SA)-Short Answer<br>(P)-Performance<br>(ER)-Extended<br>Response | (MC)=<br>(SA)=<br>(P)=X<br>(ER)=                                                                                                    |
| Cognitive Complexity<br>Level                                                                           | High                                                                                                    |
| Benchmark<br>Clarification                                                                              | The student will complete the folLowing document changes: the margins; the line spacing; and the paragraph indents. The student will set tabs accordingly.                                                                             |
| Content Focus                                                                                           | Ribbons; Groups; Margins; Tables; Condensed; Expanded; Single Line<br>Spacing; Double Line Spacing; Tabs                                                                                                    |
| Content Limits                                                                                          | Items are limited to functions within commonly used word processors.                                                                                                    |
| Stimulus Attributes                                                                                     | Worksheets, observations, hands on assignments, examples and non examples, simulations, role playing                                                                                                    |
| Response Attributes                                                                                     | Documents, checklists, design briefs, project scope, feedback, performance rubrics, simulations, examples                                                                                                    |
| Sample Item                                                                                             | In word processing, what is the Keyboard command to move up a level from an indented level?  a. Shift/Tab/ + sign/Enter  b. Shift/Tab/+ sign  c. Shift/Tab after pressing enter  d. Shift/Tab before pressing enter  Correct answer: b |

| Standard                                                                                                | 19.0 Develop and apply word processing and document manipulation skills.                                  |
|----------------------------------------------------------------------------------------------------|----------------------------------------------------------------------------------------------------|
| Benchmark                                                                                               | 19.02 Insert and manipulate text, graphics/images, and WordArt                                            |
| Item Types<br>(MC)-Multiple Choice<br>(SA)-Short Answer<br>(P)-Performance<br>(ER)-Extended<br>Response | (MC)=<br>(SA)=<br>(P)=X<br>(ER)=                                                                          |
| Cognitive Complexity<br>Level                                                                           | High                                                                                                    |
| Benchmark<br>Clarification                                                                              | The student will insert graphics including WordArt and format those graphics.                             |
| Content Focus                                                                                           | Inserting; resizing; rotating; formatting                                                                 |
| Content Limits                                                                                          | Items are limited to the manipulation of text, graphics, and WordArt in commonly used word processors.    |
| <b>Stimulus Attributes</b>                                                                              | Worksheets, observations, hands on assignments, examples and non examples, simulations, role playing      |
| <b>Response Attributes</b>                                                                              | Documents, checklists, design briefs, project scope, feedback, performance rubrics, simulations, examples |
| Sample Item                                                                                             | What format is WordArt inserted as? a. clipart b. object c. shape d. text Correct answer: d               |

| Standard                                                                                                | 19.0 Develop and apply word processing and document manipulation skills.                                                                        |
|----------------------------------------------------------------------------------------------------|----------------------------------------------------------------------------------------------------|
| Benchmark                                                                                               | 19.09 Create bulleted and numbered lists.                                                                                                    |
| Item Types<br>(MC)-Multiple Choice<br>(SA)-Short Answer<br>(P)-Performance<br>(ER)-Extended<br>Response | (MC)=<br>(SA)=<br>(P)=X<br>(ER)=                                                                                                    |
| Cognitive Complexity<br>Level                                                                           | High                                                                                                    |
| Benchmark<br>Clarification                                                                              | The student will create bulleted lists and numbered lists in a word processing software program.                                                |
| Content Focus                                                                                           | Bulleted lists; numbered lists; ordered lists; unordered lists                                                                                  |
| Content Limits                                                                                          | Items are limited to commonly used functions to create bullets and lists in word processors.                                                    |
| Stimulus Attributes                                                                                     | Worksheets, observations, hands on assignments, examples and non examples, simulations, role playing                                            |
| Response Attributes                                                                                     | Documents, checklists, design briefs, project scope, feedback, performance rubrics, simulations, examples                                       |
| Sample Item                                                                                             | What type of list should you use if the order of the data is not important?  a. bulleted  b. decimal c. drop down d. numbered Correct answer: a |

| Standard                                                                                                | 19.0 Develop and apply word processing and document manipulation skills.                                                                   |
|----------------------------------------------------------------------------------------------------|----------------------------------------------------------------------------------------------------|
| Benchmark                                                                                               | 19.10 Create a table - Inserting, moving and entering data.                                                                                |
| Item Types<br>(MC)-Multiple Choice<br>(SA)-Short Answer<br>(P)-Performance<br>(ER)-Extended<br>Response | (MC)=<br>(SA)=<br>(P)=X<br>(ER)=                                                                                                    |
| Cognitive Complexity<br>Level                                                                           | High                                                                                                    |
| Benchmark<br>Clarification                                                                              | The student will create a table with several rows and columns and enter data in the cells.                                                 |
| Content Focus                                                                                           | Tables; cells; columns; rows; inserting; formatting                                                                                        |
| <b>Content Limits</b>                                                                                   | Items are limited to creating tables in commonly used word processors.                                                                     |
| Stimulus Attributes                                                                                     | Worksheets, observations, hands on assignments, examples and non examples, simulations, role playing                                       |
| Response Attributes                                                                                     | Documents, checklists, design briefs, project scope, feedback, performance rubrics, simulations, examples                                  |
| Sample Item                                                                                             | What command alLows text to be on multiple lines in a table cell?  a. text art b. text effect c. text style d. text wrap Correct answer: d |

| Standard                                                                                                | 20.0 Develop and apply fundamental spreadsheet skills.                                                                                                    |
|----------------------------------------------------------------------------------------------------|----------------------------------------------------------------------------------------------------|
| Benchmark                                                                                               | 20.02 Identify the parts of the spreadsheet display.                                                                                                    |
| Item Types<br>(MC)-Multiple Choice<br>(SA)-Short Answer<br>(P)-Performance<br>(ER)-Extended<br>Response | (MC)=X<br>(SA)=<br>(P)=X<br>(ER)=                                                                                                    |
| Cognitive Complexity<br>Level                                                                           | Low, Moderate                                                                                                    |
| Benchmark<br>Clarification                                                                              | The student will identify the different parts of the spreadsheet interface.                                                                                                    |
| Content Focus                                                                                           | Ribbons; groups; cells; columns; rows; worksheet; workbook; interface                                                                                                    |
| Content Limits                                                                                          | Items are limited to the components found in commonly used spreadsheet software.                                                                                                    |
| Stimulus Attributes                                                                                     | Worksheets, observations, hands on assignments, examples and non examples, simulations, role playing                                                                                         |
| Response Attributes                                                                                     | Documents, checklists, design briefs, project scope, feedback, performance rubrics, simulations, examples                                                                                    |
| Sample Item                                                                                             | What is the cell in a spreadsheet called that shows location in spreadsheet and what was typed in the cell?  a. cell chart b. cell range c. data entry bar d. formula cell Correct answer: c |

| Standard                                                                                                | 21.0 Demonstrate an understanding of color theory and its role in communications design.                                        |
|----------------------------------------------------------------------------------------------------|----------------------------------------------------------------------------------------------------|
| Benchmark                                                                                               | 21.05 Compare and contrast the RGB and CMYK color models as used in communications design.                                      |
| Item Types<br>(MC)-Multiple Choice<br>(SA)-Short Answer<br>(P)-Performance<br>(ER)-Extended<br>Response | (MC)=X<br>(SA)=X<br>(P)=<br>(ER)=X                                                                                              |
| Cognitive Complexity<br>Level                                                                           | Moderate, High                                                                                                    |
| Benchmark<br>Clarification                                                                              | The student will describe the difference between RGB color models and CMYK color models.                                        |
| Content Focus                                                                                           | RGB; CMYK; Hexadecimal code                                                                                                    |
| Content Limits                                                                                          | Items are limited to common applications of RGB and CMYK color models in communications design.                                 |
| <b>Stimulus Attributes</b>                                                                              | Worksheets, observations, hands on assignments, examples and non examples, simulations, role playing                            |
| Response Attributes                                                                                     | Documents, checklists, design briefs, project scope, feedback, performance rubrics, simulations, examples                       |
| Sample Item                                                                                             | What is the color mixing method for the RGB color model? a. additive b. sampling c. saturation d. subtractive Correct answer: a |

| Standard                                                                                                | 22.0 Demonstrate an understanding of the elements and principles of graphic design.                                                       |
|----------------------------------------------------------------------------------------------------|----------------------------------------------------------------------------------------------------|
| Benchmark                                                                                               | 22.01 Describe the elements of graphic design.                                                                                            |
| Item Types<br>(MC)-Multiple Choice<br>(SA)-Short Answer<br>(P)-Performance<br>(ER)-Extended<br>Response | (MC)=X<br>(SA)=X<br>(P)=<br>(ER)=X                                                                                                    |
| Cognitive Complexity<br>Level                                                                           | Low, Moderate                                                                                                    |
| Benchmark<br>Clarification                                                                              | The student will identify the elements of graphic design including but not limited to line, shape, and color.                             |
| Content Focus                                                                                           | Line, shape, mass, texture, color, lighting.                                                                                              |
| <b>Content Limits</b>                                                                                   | Items are limited to commonly used components in graphic design.                                                                          |
| Stimulus Attributes                                                                                     | Worksheets, observations, hands on assignments, examples and non examples, simulations, role playing                                      |
| Response Attributes                                                                                     | Documents, checklists, design briefs, project scope, feedback, performance rubrics, simulations, examples                                 |
| Sample Item                                                                                             | What element of design is created when a canvas uses two different elements? a. contrast b. pattern c. scale d. texture Correct answer: d |

| Standard                                                                                                | 22.0 Demonstrate an understanding of the elements and principles of graphic design.                              |
|----------------------------------------------------------------------------------------------------|----------------------------------------------------------------------------------------------------|
| Benchmark                                                                                               | 22.02 Describe the principles of graphic design.                                                                 |
| Item Types<br>(MC)-Multiple Choice<br>(SA)-Short Answer<br>(P)-Performance<br>(ER)-Extended<br>Response | (MC)=X<br>(SA)=X<br>(P)=<br>(ER)=X                                                                               |
| Cognitive Complexity<br>Level                                                                           | Low, Moderate                                                                                                    |
| Benchmark<br>Clarification                                                                              | The student will identify the elements of graphic design including but not limited to line, shape, and color.    |
| Content Focus                                                                                           | Balance, unity, contrast, rhythm, proportion, scaling                                                            |
| Content Limits                                                                                          | Items are limited to commonly employed principles in graphic design.                                             |
| Stimulus Attributes                                                                                     | Worksheets, observations, hands on assignments, examples and non examples, simulations, role playing             |
| <b>Response Attributes</b>                                                                              | Documents, checklists, design briefs, project scope, feedback, performance rubrics, simulations, examples        |
| Sample Item                                                                                             | What is <b>NOT</b> a principle of design?  a. balance is b. focal point c. proportion d. scale Correct answer: d |

| Standard                                                                                                | 25.0 Demonstrate proficiency in using a software application for digital imaging.                                         |
|----------------------------------------------------------------------------------------------------|----------------------------------------------------------------------------------------------------|
| Benchmark                                                                                               | 25.05 Create and edit image/photographs using digital imaging software.                                                   |
| Item Types<br>(MC)-Multiple Choice<br>(SA)-Short Answer<br>(P)-Performance<br>(ER)-Extended<br>Response | (MC)=<br>(SA)=<br>(P)=X<br>(ER)=                                                                                          |
| Cognitive Complexity<br>Level                                                                           | High                                                                                                    |
| Benchmark<br>Clarification                                                                              | The student will take a photo with a digital camera and edit the photo using digital imaging software.                    |
| Content Focus                                                                                           | Digital camera; USB cable; resize; rotate; adjust color                                                                   |
| <b>Content Limits</b>                                                                                   | Items assessing image editing are limited to commonly used photo editing software.                                        |
| <b>Stimulus Attributes</b>                                                                              | Worksheets, observations, hands on assignments, examples and non examples, simulations, role playing                      |
| <b>Response Attributes</b>                                                                              | Documents, checklists, design briefs, project scope, feedback, performance rubrics, simulations, examples                 |
| Sample Item                                                                                             | What term means to change the size of an image in digital editing? a. crop b. cut c. resize d. vignette Correct answer: c |